# **USER GUIDE**

Yan's Group (sqyang@cs.ucsb.edu)

# *Overview*

The package was built for the work "Ontology-based Subgraph Querying" (in ICDE 2013). It includes the indexing and query processing. Refer to the paper for more details about the techniques. The package is implemented in C++ and compiled/tested in both Windows and Linux.

# *Package Manual*

# **ONTOLOGY INDEXING**

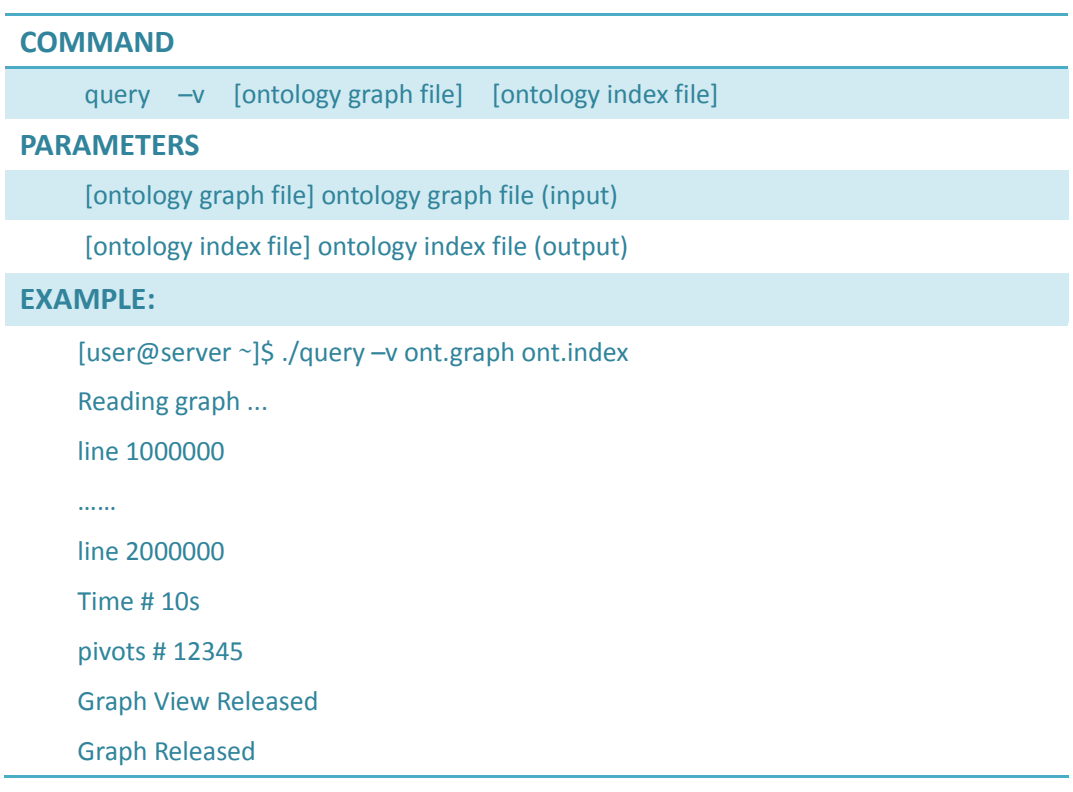

# Input graph format

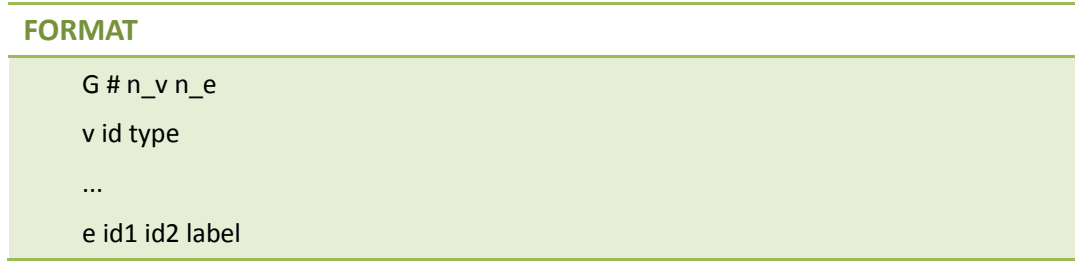

...

#### **EXPLANATION**

n\_v: vertex size.

n\_e: edge size.

v id type: vertex id and type

e id1 id2 type: edge source id, destination id and edge type

## **EXAMPLE**

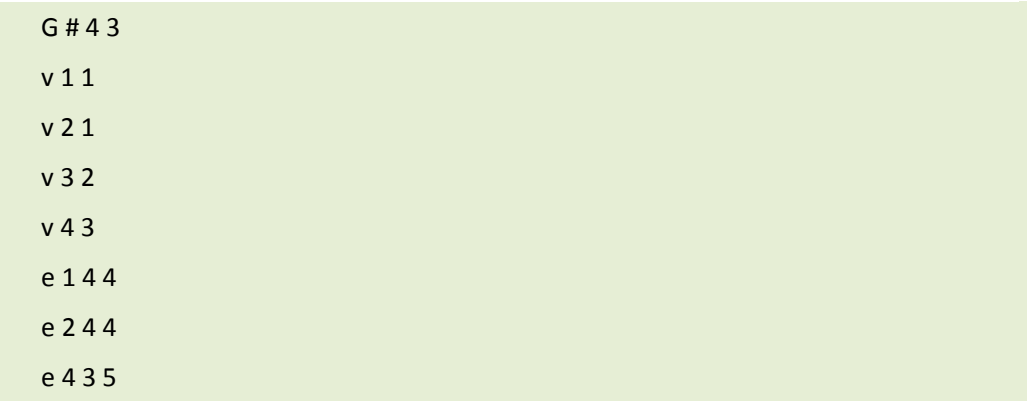

## Output index format

…

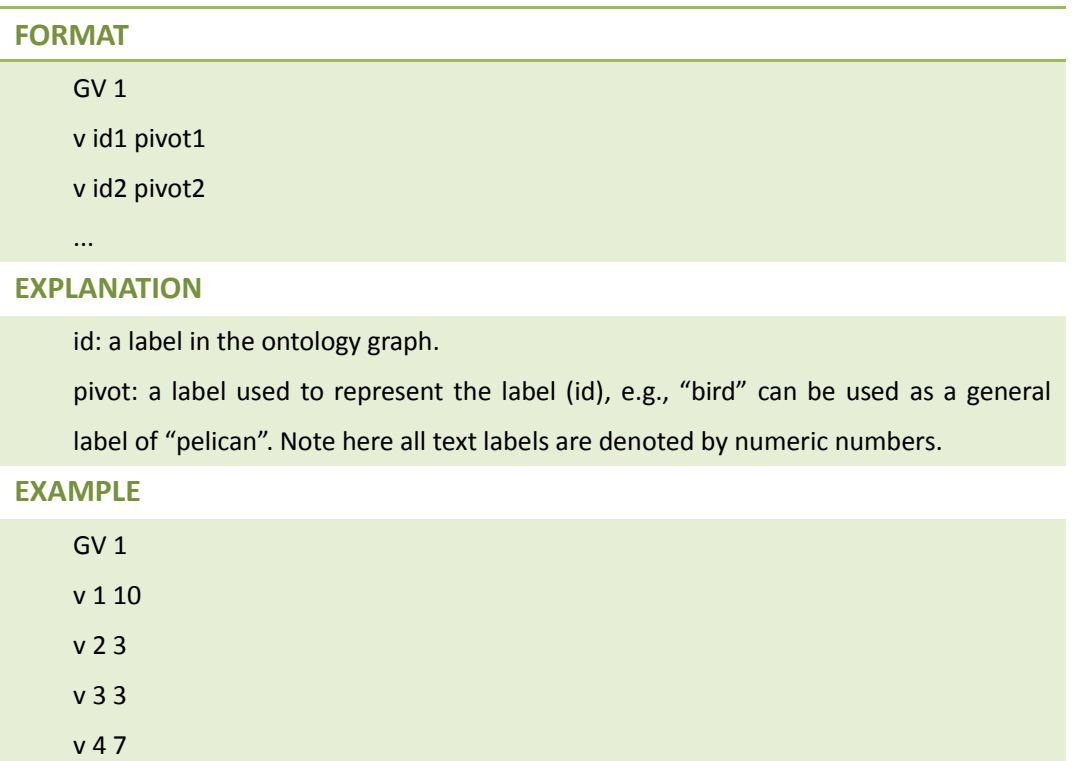

**Note:** here we randomly select pivot labels to represent their nearby labels wrt. the ontology graph. Another indexing method is to partition the ontology graph and then select a pivot from each partition to represent the labels in the partition. Other ontology indexing techniques can also be applied here as long as the output index files follow the same format as described above.

# **GRAPH INDEXING**

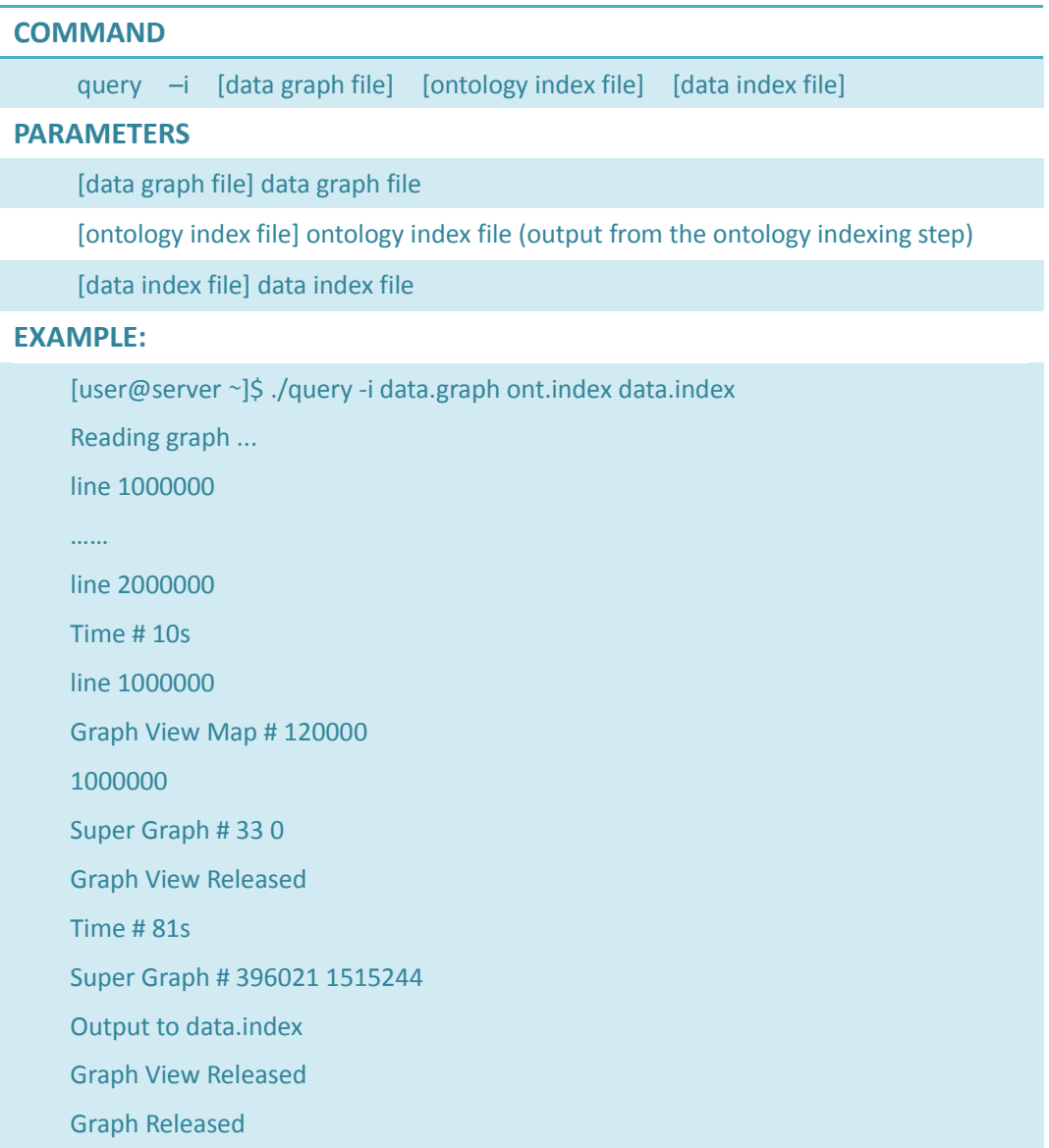

The format of the data graph and the ontology index (refer to "Ontology Indexing")

Output index format (A Super Graph)

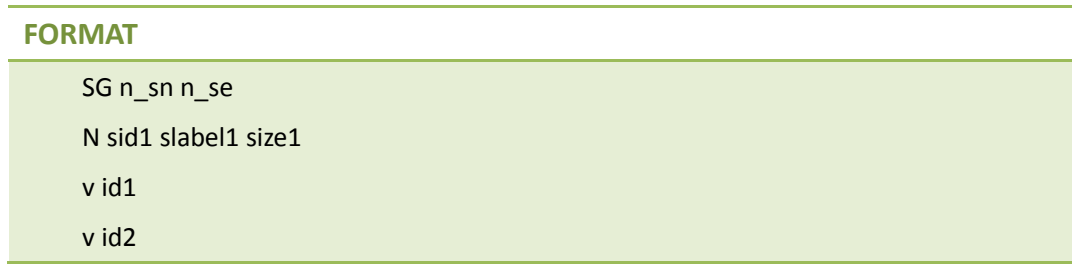

...

### N sid2 slabel2 size2

### **EXPLANATION**

n\_sn, n\_se: number of the super nodes and super edges

sid, slabel, size: the id, label and size (number of data nodes) of a super node

id: data node in the super node

#### **EXAMPLE**

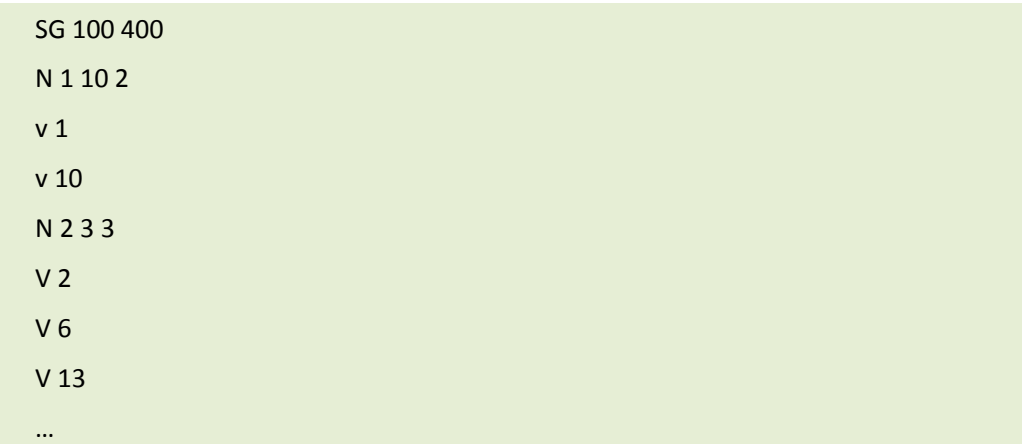

#### **QUERY PROCESSING**

#### **COMMAND**

query –i [data graph file] [ontology file] [ontology index file] [data index file] [query file] [result file]

#### **PARAMETERS**

[data graph file] data graph file

[ontology file] ontology graph file

[ontology index file] ontology index file (output from the ontology indexing step)

[data index file] data index file (output from the data indexing step)

[query file] query file

[result file] query result

### **EXAMPLE:**

[user@server ~]\$ ./query -i data.graph ont.graph ont.index data.index query.graph result

Reading graph ...

line 1000000

line 2000000

Time # 10s

Reading graph ...

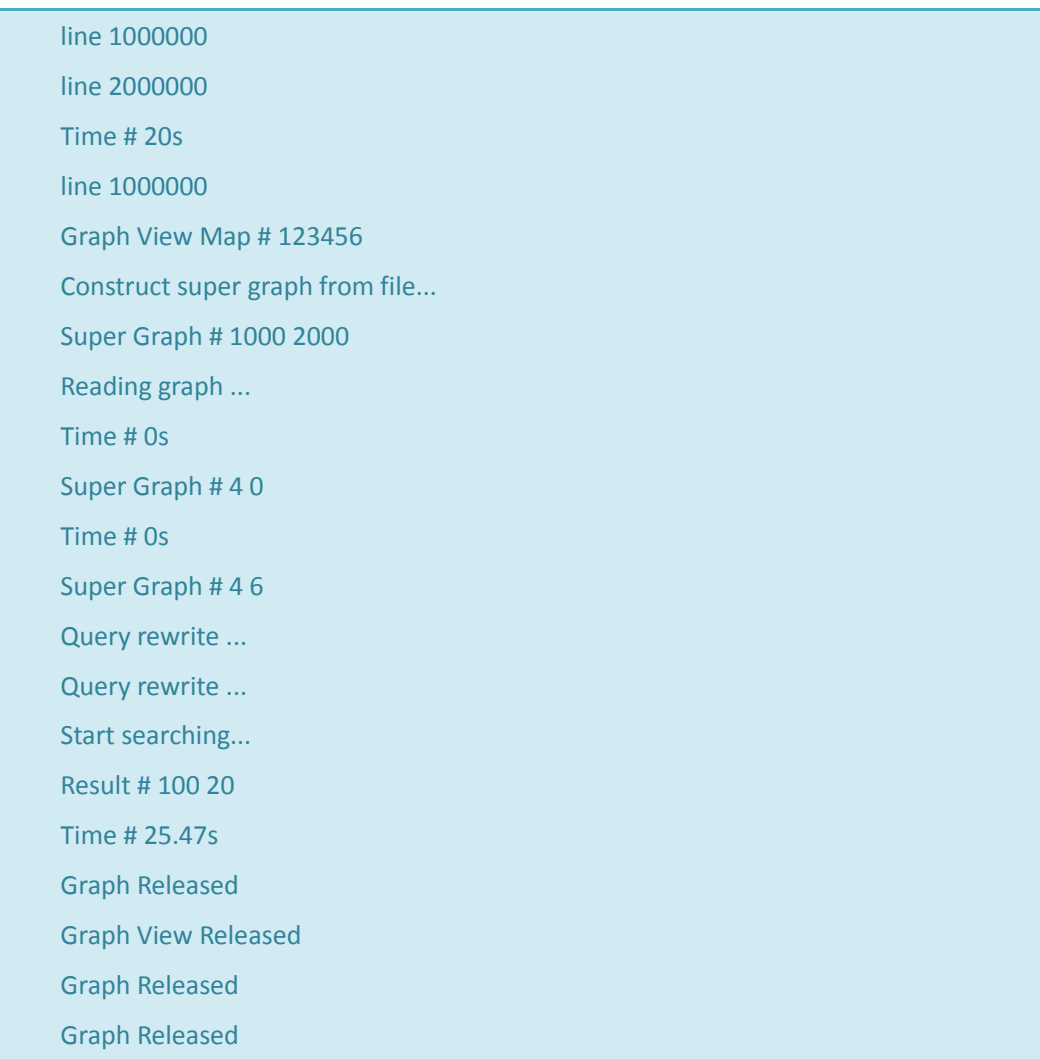

# Output result format

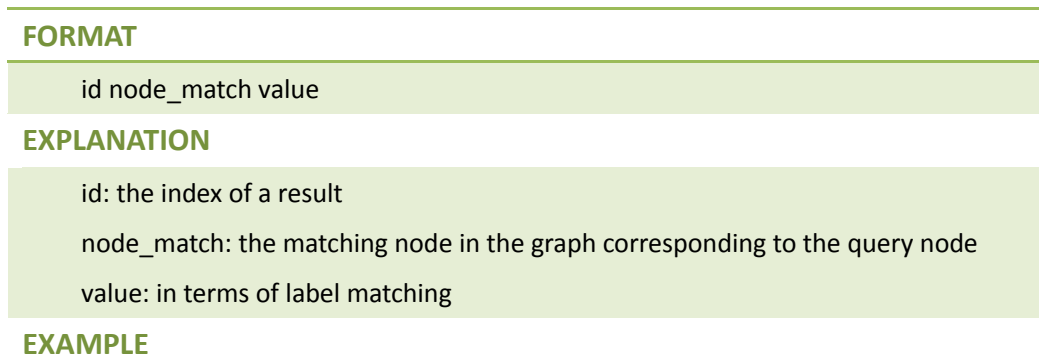

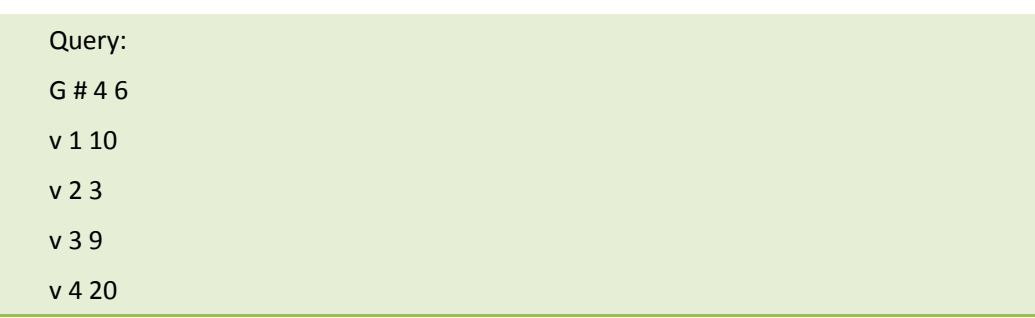

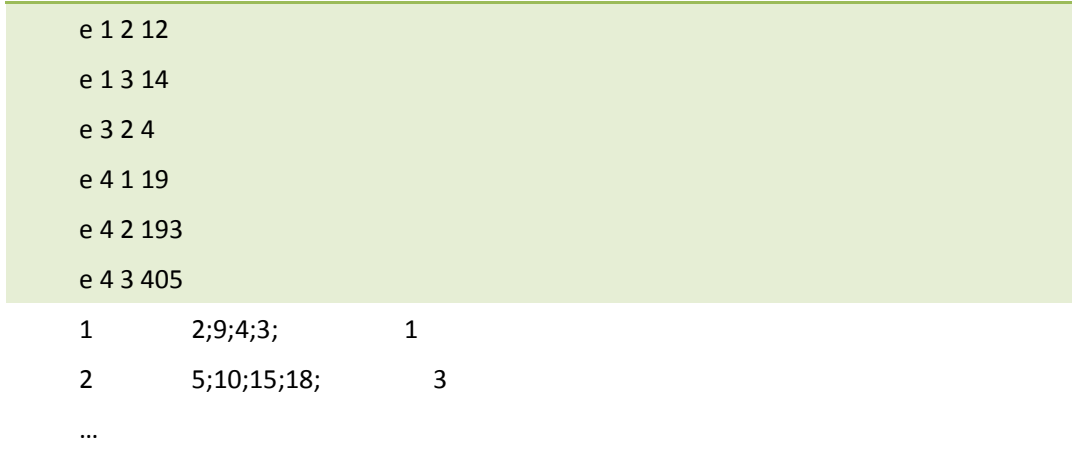